## **An e-mail quarantine with open source software**

**Using amavis, qpsmtpd and MariaDB for e-mail filtering**

Daniel Knittel Dirk Jahnke-Zumbusch

HEPiX fall 2016 NERSC, Lawrence Berkeley National Laboratory United States of America October 2016

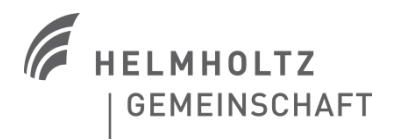

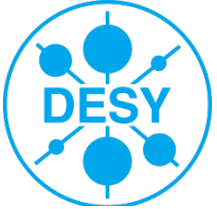

## **e-mail services at DESY**

#### DESY is hosting 70+ e-mail domains, most prominent:

- $\blacksquare$  desy.de of course :)
- $\blacksquare$  xfel.eu European XFEL
- $\blacksquare$  belle2.org since summer 2016
- cfel.de Center for Free-Electron Laser Science
- cssb-hamburg.de Center for Structural Systems Biology
- mixed environment of open source software and commercial products
	- Zimbra network edition with web access and standard clients (Outlook, IMAP, SMTP)
	- Postfix for MTAs
	- SYMPA for mailing list services
	- Sophos and Clearswift's MIMEsweeper for SMTP
- > currently ~6.500 fully-fledged mailboxes, some 1000s extra with reduced functionality (e.g. no Outlook/ActiveSync/EWS access)
- daily  $\sim$ 300.000 delivered e-mails

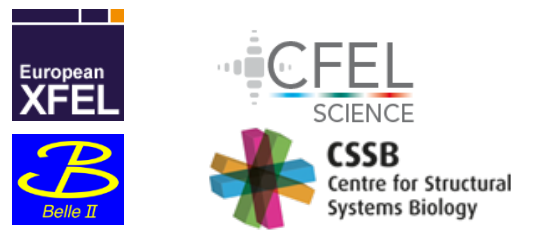

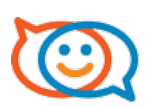

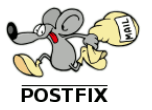

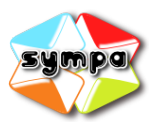

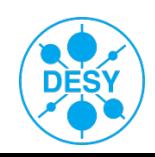

## **DESY e-mail infrastructure**

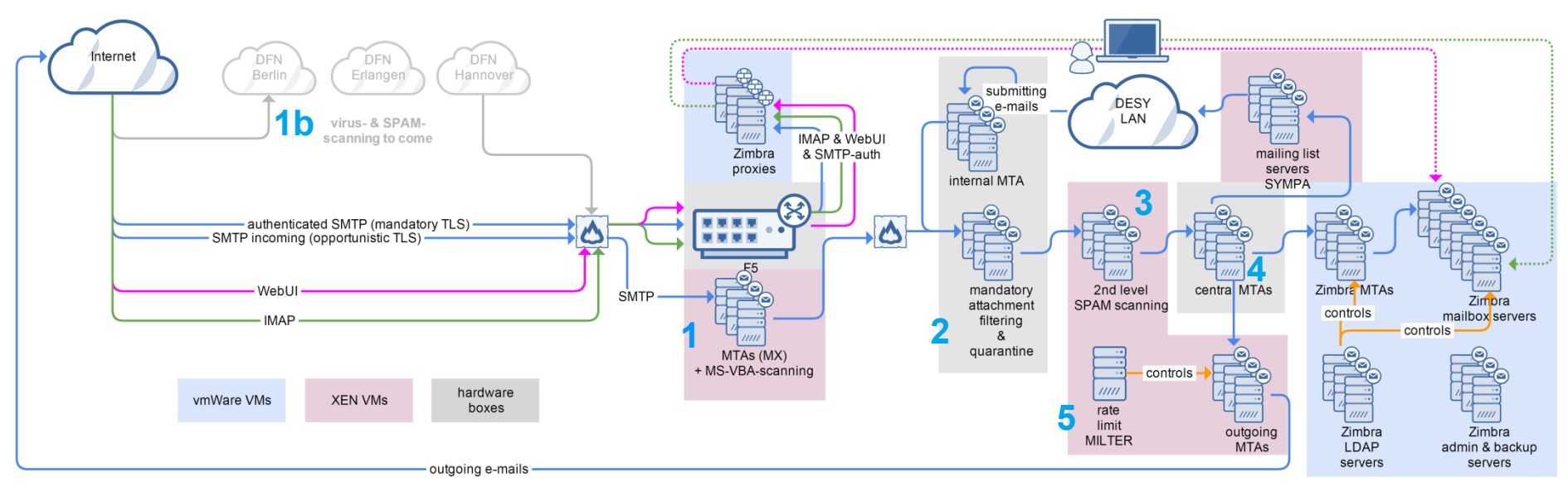

#### > **1** DMZ filtering

- **EXECUTE: 1** restrictive filtering, reject e-mails from very suspicious MTAs
- **1b** soon: DESY's NREN (DFN) will be integrated into e-mail flow with virus- and SPAM-scanning
- **2** filter for bad content → suspicious e-mails into quarantine
- > **3** 2nd-level SPAM-scan based on mail text and own rules
- > **4** distribution of e-mails to mailbox servers, mailing list servers or DESY-external destinations
- > **5** throttling of e-mail flow to acceptable rates (individual vs. newsletter)
	- think "phishing"  $\rightarrow$  high rates trigger an alarm
- mixed HW/VM environment

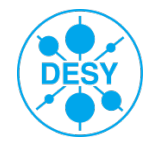

## **e-mail at DESY – attachment filtering & quarantine**

#### > policy: e-mail traffic is filtered

- **E** block "bad" e-mails in the first place
	- $\rightarrow$  viruses are blocked
	- $\rightarrow$  executable content is blocked
- also block e-mails originating from DESY if they contain malicious or suspicious content
- up to now: commercial solution
- > additional measures
	- mark e-mails with a high SPAM-score (2nd-level SPAM-filtering)
	- monitor outgoing e-mail-flow
	- $\blacksquare$  throttle if over a specific rate
		- $\rightarrow$  this is sender-specific and customizable (e.g. individuals vs. newsletters)
	- think "Friday phishing peak"

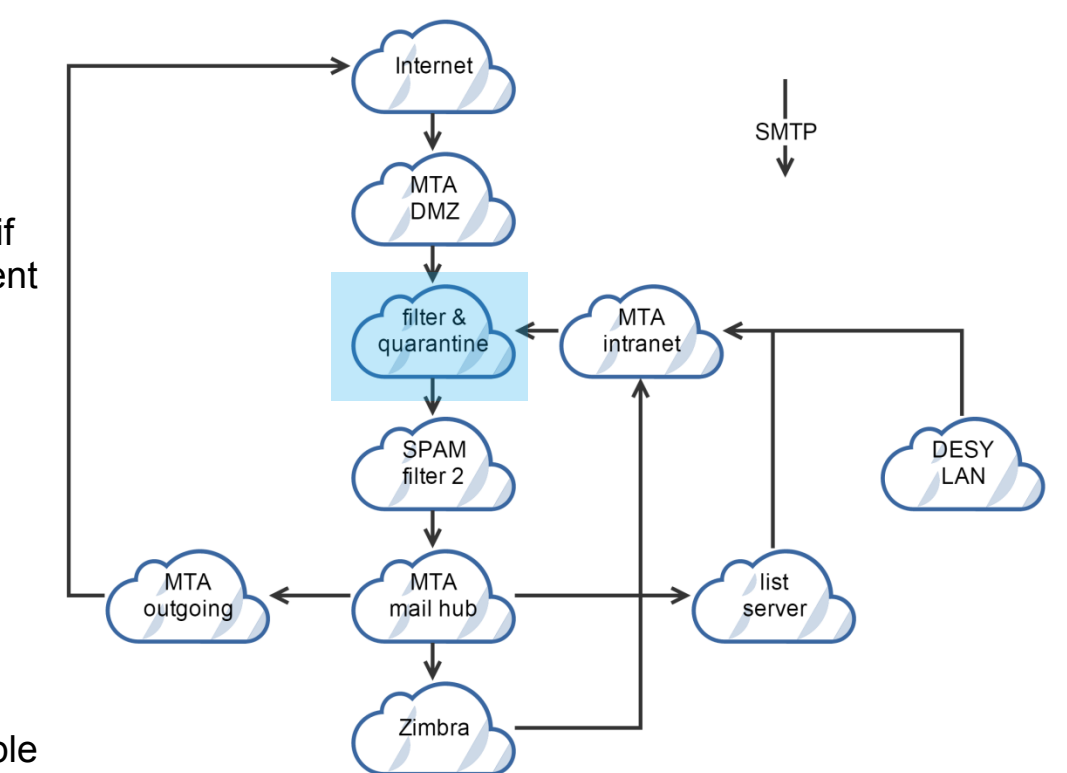

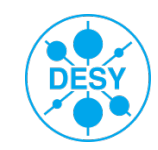

### **filtering on our own ‒ how it started**

#### > commercial solution in place

- $\approx$  >10 years
- $\blacksquare$  working mostly w/o problems
	- $\rightarrow$  detect and quarantine if applicable
- MS-Windows based product
- some functional deficencies
	- RAR archives as well as Excel files often wrongly classified (false positive)
	- no e-mail header insertions (e.g. "Auto-Submitted: auto-generated")
- end-of-life foreseeable  $\rightarrow$  transition to another product necessary
- some 10k€ annual maintenance
- virus scanner is separate technically and in terms of licensing
- while we were musing about a possible successor…
- > … at the end of 2015 increasing number of MS-Office macro viruses  $\rightarrow$  "Locky"
- our anti-virus scanner cannot scan documents for VBA macros
- standard policy for MS-Word documents is not to allow macros, but…
	- … it is hard for users to resist not to enable them
	- $\blacksquare$  ... the first malicious document occurred with an invoice stating to be from one of our business partners
- conclusion
	- contact our product vendor  $\rightarrow$  no luck
	- fast reaction needed
	- start to code a solution on our own
- > result
	- $\blacksquare$  a Postfix content filter
	- which uses the "oletools"
	- adds some header information to the e-mail
	- let the commercial solution do the quarantine work

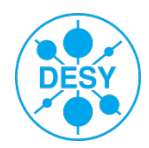

## **transistion to (mostly) open source software**

- > idea: shift to open source software drop-in replacement
- use well-proven software
- extensible by our needs, if necessary
- components we did need
	- e-mail transport
	- e-mail decomposition
	- classification of attachments
	- scanning for viruses or other unwanted content
	- quarantining still wanted
	- manual unblocking by postmaster and other workflow
- > and perhaps some additional functionality?
- > would ClamAV's detection be good enough?

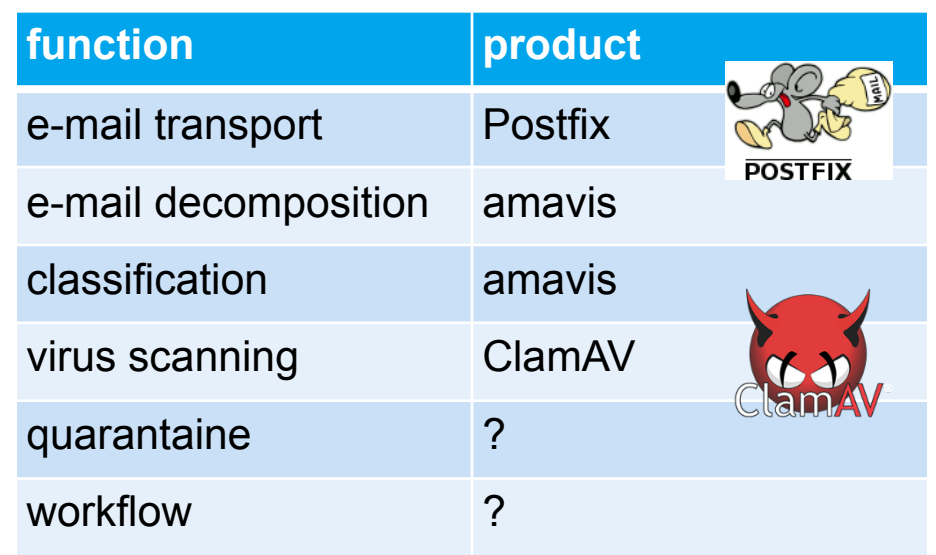

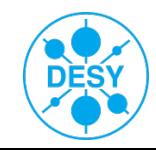

## **filtering building blocks**

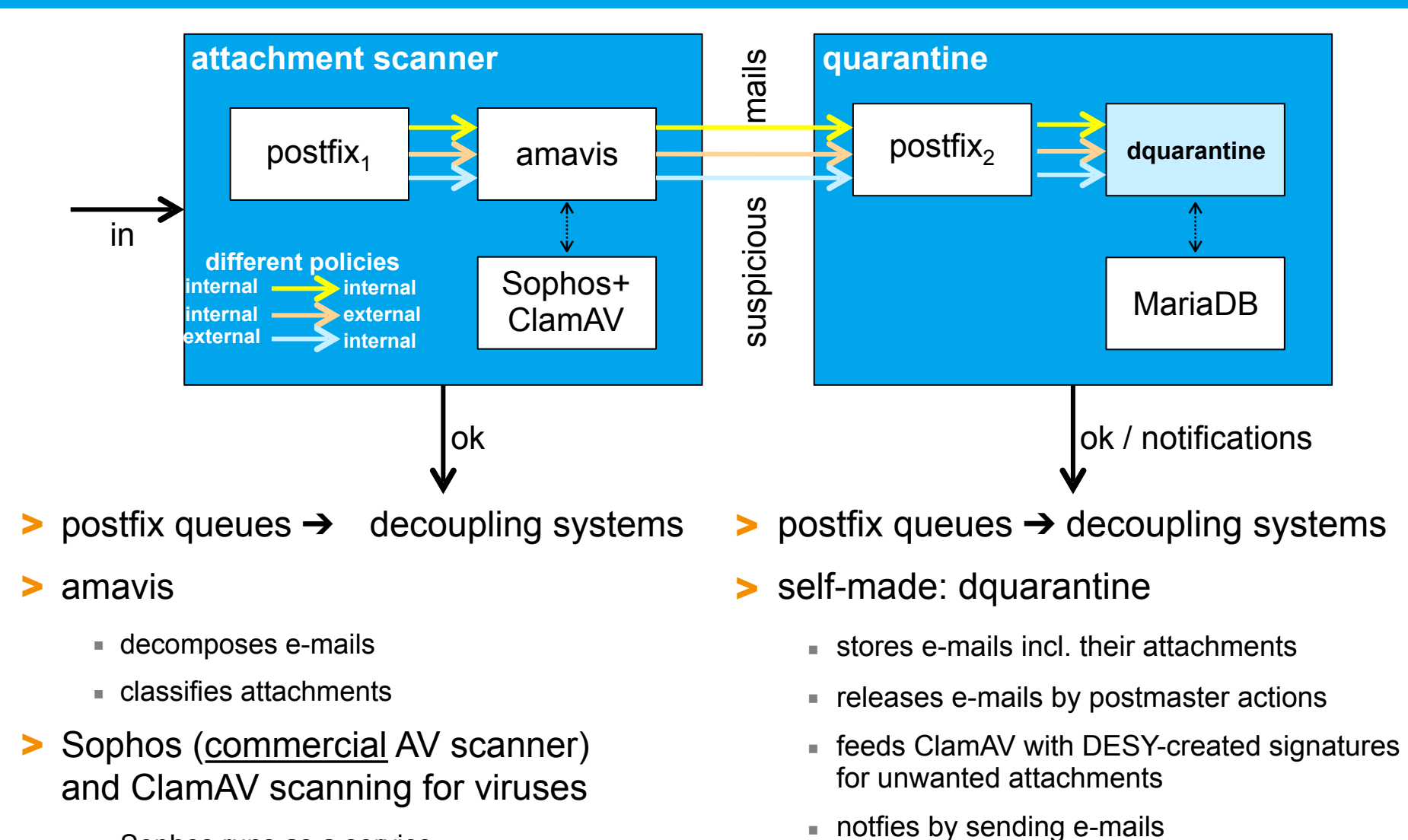

- Sophos runs as a service
- latency between first occurrence of a virus and availability of AV-signatures
- e-mail template mechanism for different communication partners

## **inner parts of the quarantine**

#### > **qpsmtpd**

- provides stable core SMTP features
- $\blacksquare$  functionality is extended by plug-ins
- is implemented in PERL
	- $\rightarrow$  fine for string-handling
- $\blacksquare$  used by apache.org, perl.org, cpan.org
- > MariaDB holds metadata
- CLI for now
- > standard exception handling
	- temporary failure leaves messages in queues
		- $\rightarrow$  scan later

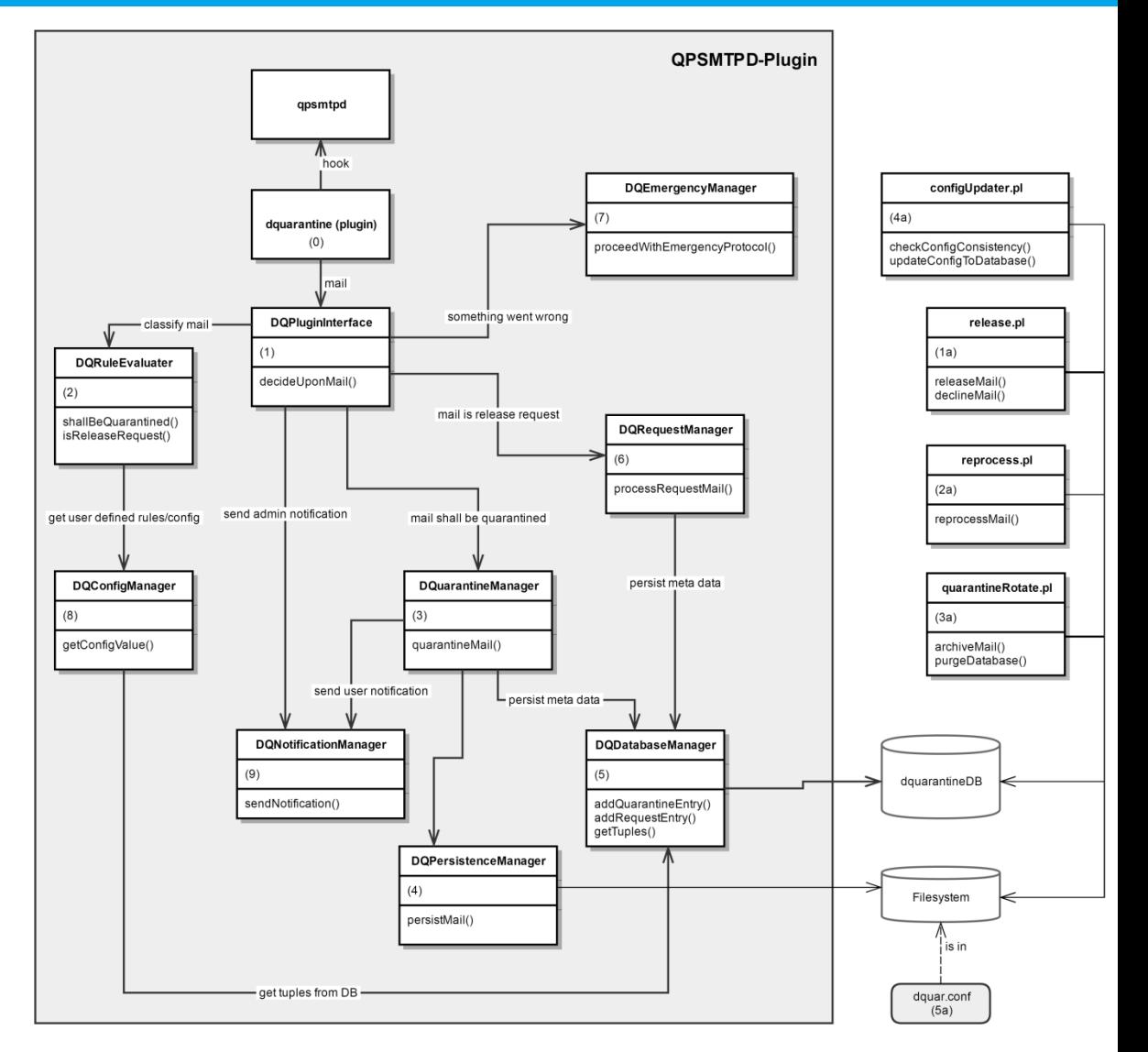

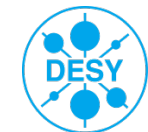

### **conclusion**

- mostly open source software solution
	- commercial virus scan engine still needed
- > balance between rejecting / accepting mails
	- reject mail most obvious to be "bad"  $\rightarrow$  virus
	- $\blacksquare$  still accept mails with attachments which may pose a problem
		- $\rightarrow$  for user acceptance
		- ➔ accept & scan later
- > dubious e-mails quarantined
	- released on user request
	- manually by one postmaster / double-check
	- some "easy-release" mechanism possible
- > extensible solution
	- on our own, but presumably more quickly than any vendor support
	- own ClamAV signatures
- covering legal demands

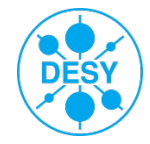

# > thank you for your attention

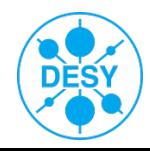

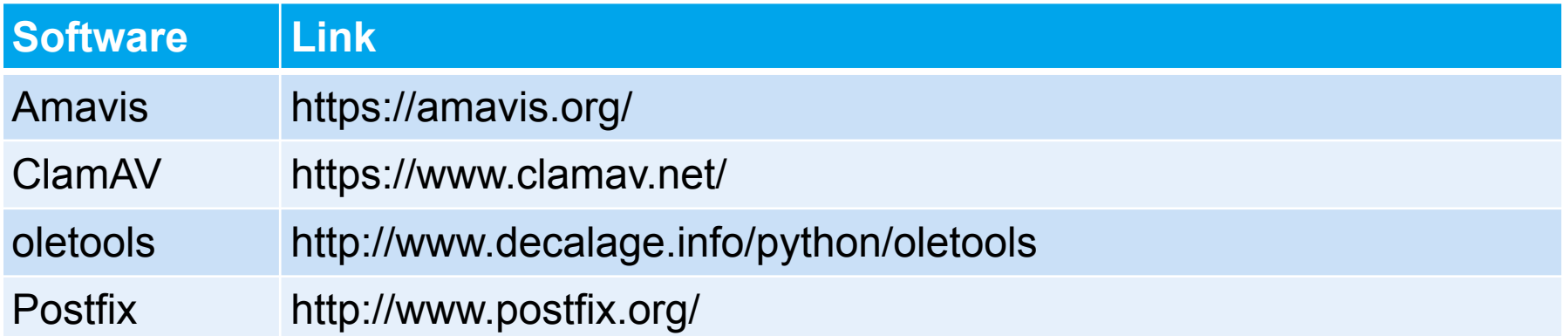

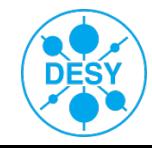